# **QGIS Application - Bug report #950**

## **Print Composer Empty**

*2008-02-16 12:46 PM - Panaro -*

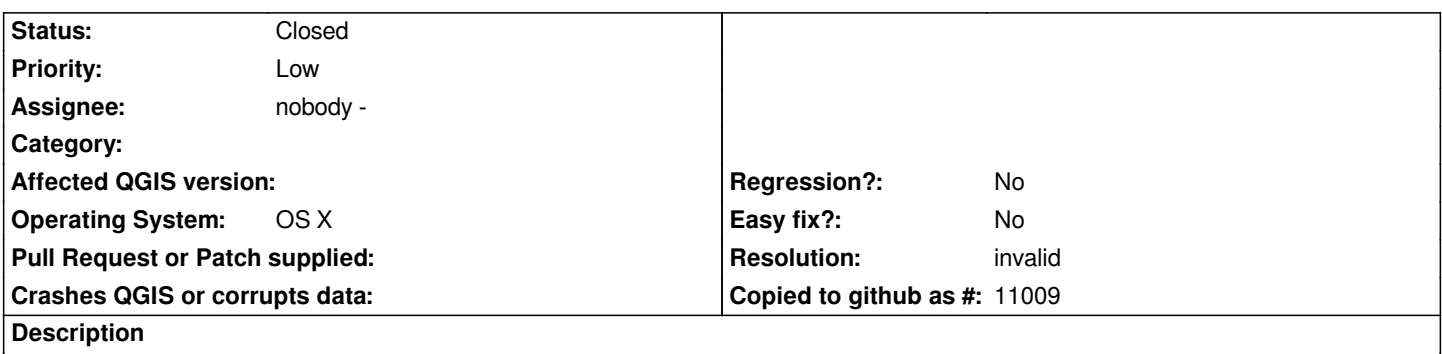

*My Print Composer Window comes up with the menu items but I can't do or add anything to the window. I am using the 0.9.1 version and OSX 10.4.11*

#### **History**

## **#1 - 2008-03-07 11:34 PM - Paolo Cavallini**

*Not really a bug: the window appars empty, but you can select a page and add elements to it.*

#### **#2 - 2008-05-15 07:38 AM - Steven Bell -**

- *Resolution set to invalid*
- *Status changed from Open to Closed*

*Closing this (see above comment). Please reopen if it is definitely a bug and occurs in version 0.10.*

### **#3 - 2009-08-22 12:54 AM - Anonymous**

*Milestone Version 0.9.2 deleted*